アルインコの製品をお買い上げいただき、誠にありがとうございます。本機は専用無線機と組み合わせることにより音声ガイダンスを 無線機へ送信するシステムとして使用することができます。日本国 内なら誰でもお使いいただけます。使用方法のほか安全上の注意やアフターサービスについても記載していますので、この取扱説明書は必ず最後までお読みのうえ、保証書など付属書類と合わせて保管してください。

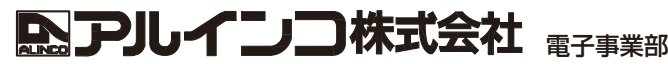

東 京 支 店 〒103-0027 東京都中央区日本橋2丁目3番4号 日本橋プラザビル14階 TEL.03-3278-5888 名古屋支店 〒460-0002 名古屋市中区丸の内1丁目10番19号 サンエイビル4階 TEL.052-212-0541 大 阪 支 店 〒541-0043 大阪市中央区高麗橋4丁目4番9号 淀屋橋ダイビル13階 TEL.06-7636-2361 福岡営業所 〒812-0013 福岡市博多区博多駅東2丁目13番34号 エコービル2階 TEL.092-473-8034

- 
- アフターサービスに関するお問い合わせは お買い上げの販売店または、フリーダイアル 0120-464-007 全国どこからでも無料で、サービス窓口につながります
- 受付時間/10:00~17:00月曜~金曜(祝祭日及び12:00~13:00は除きます)
- ホームページ https://www.alinco.co.jp/ >事業案内>電子事業部 をご覧ください。 Copyright Alinco,Inc. Printed in Japan

# 安全上のご注意

◎本機を正しく安全にお使いいただくため、「安全上のご注意」をご使用 前にお読みください。使用者や周囲の人々への危害や財産への損害を未然に防止するため、次**の内容をよく理解してから本文をお読みください**。

- ●天災や人災及び弊社の責任以外の火災、本機の違法な使用、お客様または第三者が 取扱説明書とはことなる使用方法で本機を使用することにより生じた損害につきま しては、法令上の賠償責任が認められる場合を除き、弊社は一切責任を負いませんので、あらかじめご了承ください。
- ●本機の故障、誤動作、不具合、または停電などの外部要因にて通信などの機会を失 ったために生じた純粋経済損害、また人命救助などを目的とした通信に本機を使用 し通信の途絶、故障や誤動作、電池の消耗などにより人命に関わる事態が生じても弊社は一切の責任を負いませんので、あらかじめご了承ください。
- ●弊社が関与していない接続機器との組合わせによる誤動作などから生じた損害は、 一切の責任を負いません。

### ■ 共通(本体/ケーブル/ACアダプター) !危険

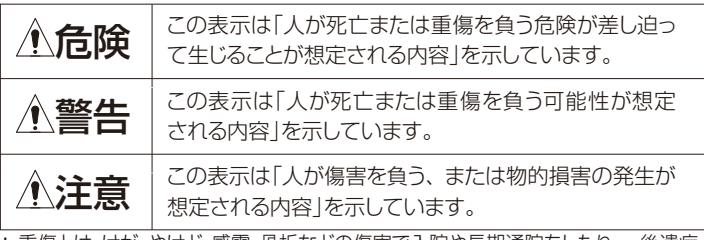

- \* 重傷とは、けが、やけど、感電、骨折などの傷害で入院や長期通院をしたり、 後遺症が残ったりするものを指します。
- \* 傷害とは、治療に入院や長期通院の必要がないやけど、けが、感電などを指します。
- \* 物的損害とは、家屋、財産、家畜及びペットなどにかかわる拡大損害を指します。

### **免責事項について**

## !注意

- ◎ 次の注意事項を守らないと、破裂、発熱、サビ、性能や寿命の低下の原因 になることがあります。
- 火中に投入したり、加熱したりしないでください。
- 水や海水につけたり、ぬらしたりしないでください。
- 改造、分解をしないでください。
- 落下等の強い衝撃を与えないでください。
- 端子接点部をショートさせないでください。

- ◎ 直射日光の当たる場所や炎天下の車内、空調機器の吹き出し口など、異常 に温度が高くなる場所には置かないでください。
- 変形、変色、故障の原因になることがあります。◎ ぐらついた台の上や傾いた所などの不安定な場所、振動の多い場所には置
- かないでください。落ちたり、倒れたりして、けが、故障の原因となることがあります。
- ◎ 清掃するときは、洗剤や有機溶剤 (ベンジン、シンナーなど)スプレー 式クリーナーを絶対に使用しないでください。柔らかい綺麗な布で乾拭きをしてください。
- ケースが損傷したり文字が変質したり、塗装がはがれたりする恐れがあ ります。
- また、機器内部に洗剤などが浸透し故障の原因になることがあります。 ◎ 付属品および、弊社指定のオプション品以外を使用しないでください。 故障の原因になることがあります。
- ◎ 本機を落としたり、壁に当てたりしないでください。
- 無理な力が加わり破損し故障、けがの原因となります。
- ◎ 本機の定格温度を必ず守ってご使用ください。 定格外の温度範囲などで使用した場合、故障の原因となることがありま す。

### ■ 本体

- 改造、分解されたり銘板やラベル類が剥がされた製品は、修理をお断 りすることがあります。
- 修理見積や保険用の証明書の発行は、一部有償です。
- 本機には明確に定められた製品寿命はありません。
- 樹脂成型時に細いラインが入ることがありますが、異常ではありませ ん。
- 印字について美観上の問題が無い範囲でわずかなムラがあります。
- 使用条件によって端子部が変色することがありますが、異常ではあり ません。

!警告

- ◎ 引火性ガスが発生する場所では使用しないでください。爆発、火災、感電、故障の原因になります。本機は防爆仕様ではありま
- !警告
- ◎ 雷鳴が聞こえたときには、落雷のおそれがありますので、本体、ケーブル類、ACアダプターには触れないでください。感電の原因になります。
- ◎ 医療や介護関連、または空港、鉄道、港湾、放送局、 中継局など電波を使用 する施設では各施設管理者に事前に問い合わせ、承認を得てください。デジタル簡易無線登録局は携帯電話が使用を制限されている場所ではお使いになれません。
- 電波障害による機器の誤動作が重大な事故や妨害の原因となります。

## ■ ACアダプター

- ◎インバーターを搭載する代表的な機器
- LED照明機器 電磁調理器 給湯器 自動車の電子機器
- 太陽光発電装置

電子機器の近くでは使用しないでください。電波障害により機器の故障 誤動作の原因となります。

- ◎ 分解、改造をしないでください。 感電、故障の原因になります。
- ◎ 次の事項を守らないと、火災、発熱、感電、けが、故障の原因になります。● 指定以外のケーブルを使用しないでください。
- 指定以外のACアダプターを接続しないでください。
- ◎ 万一、発煙、異臭、異音などの異常がある場合は、使用しないでください。
- 継続してお使いになると、火災、感電、故障の原因になります。ACア ダプターをご使用の場合はACアダプターをACコンセントから抜き煙が 出なくなったことを確認してから、お買い上げの販売店、または、弊社サービスセンターにご連絡ください。
- ◎ 小さいお子様やペットの手が届かない場所で使用、保管してください。感電やけがの原因になります。
- ◎ 電源コード、ケーブル類を無理に曲げたり、ねじったり、引っ張ったり、 重いものを載せたりしないでください。

 電源コード、ケーブル類が破損し、火災・感電・やけど・けがの原因にな ります。

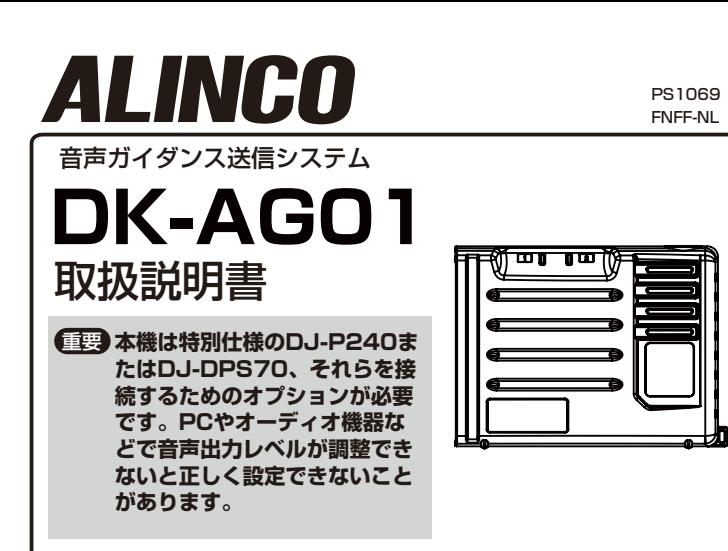

- ◎ ぬれた手で電源プラグに絶対に触れないでください。感電の原因になります。
- ◎ ACアダプターや接続ケーブルにキズがある場合、 ( 芯線の露出、 断線 など )や、ACコンセントの差し込みがゆるいときは使用しないでくださ い。
- 火災、感電、故障、データの消失、破損の原因となります。
- ◎ コード類を加工したり、 無理に曲げたり、ねじったり、引っ張ったり、 加熱したりしないでください。また、コード類の上には重いものを載せないでください。
- 火災、感電、故障の原因になります。
- ◎ ACアダプターを抜き差しするときは、電源コードを引っ張らないでく ださい。
- 火災、感電、やけどの原因となります。
- ◎ 指定以外の機器にACアダプターを接続しないでください。
- 火災、発熱、感電、けが、故障の原因になります。
- ◎ 付属のACアダプター以外は、使用しないでください。火災、感電、故障の原因となります。
- ◎ ACアダプターを、ACコンセントに確実に差し込んでください。ACアダプターの刃に金具などが触れると、火災、感電、故障の原因となり ます。
- ◎ ACアダプターの刃に、ほこりが付着したまま使用しないでください。 ショートや加熱により火災、感電、故障の原因となります。

### !警告

# !注意

## !注意

# アフターサービス

### 補修部品の保有期間は、生産終了後5年です。

### ◎ 注意事項

### ◎ 保証と保証書

 修理やメンテナンスなど、保証の詳細は販売店とお客様の間の契約が優 先されますのでご購入時によくご確認ください。弊社の製品保証の内容は弊社発行の保証書に記載されています。保証書には購入店名、購入日 の記入と、記載の製造番号に間違いがないかをお確かめの上、本書と一 緒に大切に保管してください。

 記載がないときは販売店発行のレシート、納品書など購入店と購入日が 証明できる書類を一緒に保存してください。購入店と購入日が証明でき ない場合は製品保証が無効となりますのでご注意ください。

### ◎ 保証期間が過ぎたら

 お買い上げいただいた販売店または弊社サービス窓口へご相談ください。 修理によって機能が維持できる場合には、お客様のご要望により有償で 修理いたします。アフターサービスや製品に関するよくあるご質問は 「アルインコ 電子FAQ」をキーワードにネット検索してください。 ご不明な点がありましたら、 お買い上げいただいた販売店または弊社サービス窓口へご相談ください。

### ◎ 製造終了製品に対する保守年限に関して

 弊社では製造終了後も下記の期間、製品をお使い頂けるように最低限必 要な補修用部品を常備しています。ただし、不測・不可抗力の事態によ り在庫部品に異常が発生したような場合はアフターサービスをご提供で きなくなることもありますので、あらかじめご了承ください。

インバーター回路を内蔵している電子機器およびハイブリッドカー、 電気 自動車の車内や周辺では電磁ノイズの影響を受けて、正常に動作できないこ とがあります。

# 電磁ノイズ

## 使用上のご注意

### ◎ ご使用環境

 高温、多湿、直射日光が当たり続けるところは避けてご使用ください。本 機は防塵防水ではありません。濡れた手や水回りでの使用時は十分ご注意 ください。

 湿度の高い場所、 風通しの悪い場所には置かないでください。 火災・感電・故障の原因となることがあります。

#### ◎ 分解しないで本機の改造、変更はけが、感電、故障の原因となります。分解したり内部

を開けたりすることは絶対にしないでください。

◎ 使用禁止場所

 使用場所によっては思わぬ電波障害を引き起こすことがあります。 携帯電話や無線機の使用が制限されている場所ではお使いになれません。電波を使用する機器の近くでお使いになるときは、その機器の管理者の許

可を得て設置してください。

 本機は日本国内専用モデルです。海外では使用できません。 This product is intended for use only in Japan.

#### ◎ 異常時の処理について

 以下の場合は、すぐに本体に接続されているケーブル類を外し、 ACアダプ ターをACコンセントから抜いてください。 異常な状態のまま使用すると、 火災・感電・故障の原因となります。修理はお買い上げの販売店、または当 社サービス窓口にご連絡ください。分解してご自分で修理するのは危険です ので絶対におやめください。なお、この場合、製品の保証は一切無効になり ます。

- ●異常な音がしたり、変な臭いがするとき
- ●落としたり、ケースを破壊したりしたとき
- ●内部に水や異物が入ったとき
- ●ACアダプターのコードが傷んだとき(芯線の露出や断線など)

#### ◎ 保守・点検

 本機は家電掃除用ブラシなどでほこりを落とし、清潔な布で乾拭きしてくだ さい。ACアダプターのケーブルなど樹脂類は劣化したら新品に交換してく ださい。ショートによる火災や落下事故の原因となります。本体を分解しな いで交換できる部品は販売店にご注文ください。アルインコインカムショップでも承ります。https://alinco-incom.com

 お手入れの際は安全のため、必ず本体に接続されているケーブル類を外 し、アダプターをACコンセントから抜いてください。製品に貼付のラベ ル類は一切はがさないでください。ラベルをはがしたり加工すると製品保 証の対象外となります。絶対におやめください。保守・点検についてご不 明な点は弊社サービスセンターにご相談ください。

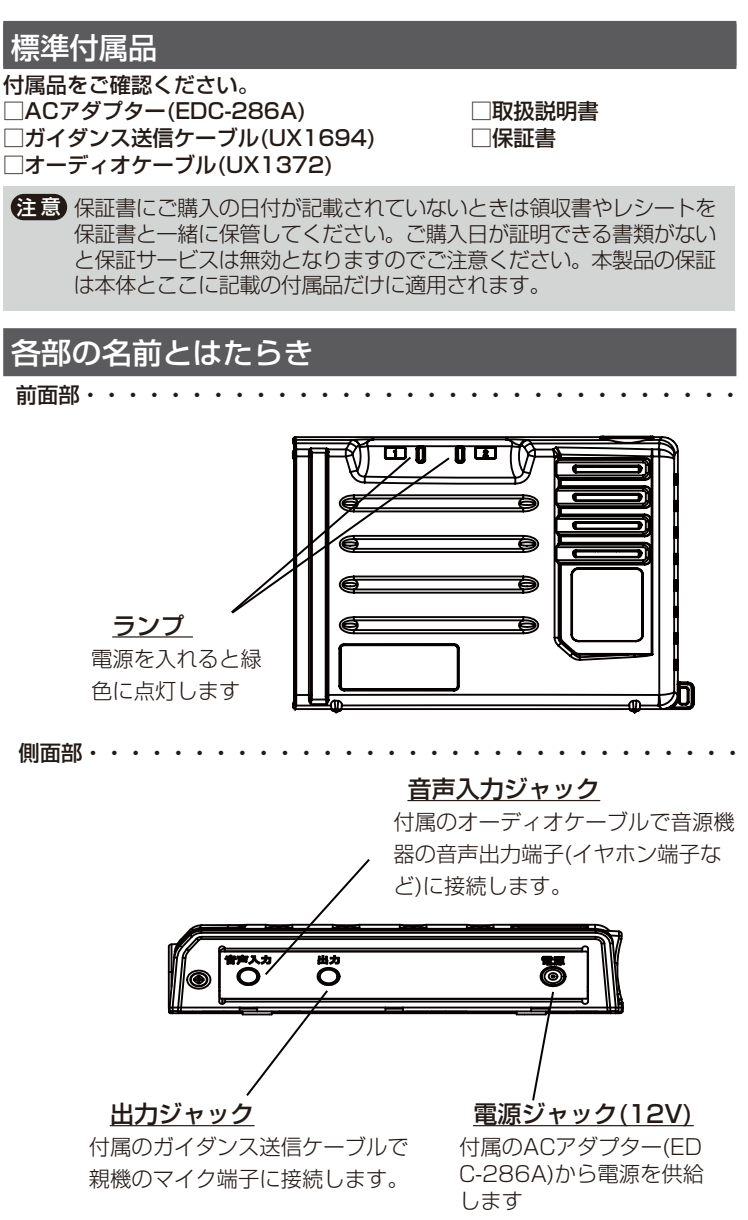

- ◎ 本機はPCやオーディオ機器などの出力端子から出力された音声ガイダンス (以下、音声)を検知して、親機として接続する無線機から音声を自動的に送 信し、その音声を子機で聞くことができます。
- ◎ 特定小電力無線またはデジ簡単無線登録局には、他人の通話に妨害を与え ないよう、一定の強さ以上の信号を受信しているときは送信を禁止する キャリアセンスという機能の搭載が義務付けられています。本機は「音声 バッファ」機能を採用、送信禁止中は音声を一旦保存しておき、キャリアセンスが解除されたら自動的に送信します。

### 機能・特長

## ◎ 次の事項を守らないと、火災、発熱、感電、故障の原因になります。

- 0℃~+40℃以外の環境で使用しないでください。
- 湿気やホコリの多い場所、風通しの悪い場所で使用しないでください。 ● 接続機器を使用しない場合、ACアダプターをコンセントから抜いてく
- ださい。
- 指定以外の電圧で使用しないでください。
- ACアダプターをタコ足配線状態に接続して使用しないでください。

生産終了後も5年間は補修用部品を在庫しています。不測の事態で欠品した場合には保守ができなくなることがありますのでご了承ください。

# 生産終了品に対する保守年限

# 基本操作

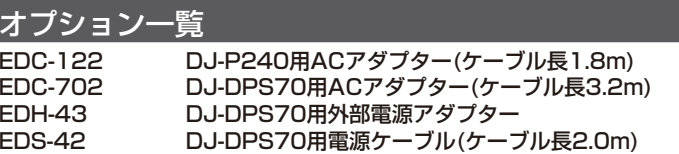

付属品ACアダプターと接続ケーブルはスペアをご用意しています。 販売店または「アルインコインカムショップ」ホームページでお求めいただけます。

本書ではDK-AG01の操作を説明しています。親機の操作や設定はその無線 機の取扱説明書をご参照ください。弊社ホームページでもPDF版をご覧いただけます。

https://www.alinco.co.jp/>電子事業部>取扱説明書

- 1:あらかじめ通話する親機と子機のチャンネル、グループトーン番号その 他の設定を済ませて実用状態にします。まず親子2台を設定して、本機と 正常に動作することを確認してから残りの子機を設定することを推奨致 します。受信音量も聞きやすい音量に調整してください。
- 2:左の接続図を参照して接続機器と親機、本機を付属ケーブルで接続、別 売のアクセサリーも図のように接続します。子機の電源を入れます。本機のACアダプターはまだ100Vに接続しないでください。

### 電源を入れる

本機には電源スイッチはありません。ACアダプターをAC100Vコンセント と電源ジャックに接続すると電源が入ります。電源を入れると、ランプが緑色に点灯します。

### 動作確認

実際の音源のメッセージが短く調整しにくいときは、別の音源をお使いください。弊社ホームページ>電子事業部>ダウンロード>業務用無線機、にテスト用音源を掲載していますのでご利用ください。

- 1:接続機器の音声出力がミュートされていない事を確認します。
- 2:接続機器から音声出力レベル設定(音量)をいったん下げて音源を鳴らし ます。徐々に音量を上げていくと親機が検知して自動的に送信を始めます。
- ・DJ-P240では親機は「送」のアイコン、子機は「受」のアイコンがディスプレイに表示されます。
- ・DJ-DPS70では親機のLEDインジケータが赤色、子機が緑色に点灯し ます。
- ・連絡通話があってキャリアセンスが働くと親機は送信の代わりに録音 を始め、通話が終わるとすぐに送信を始めます。
- 3:子機をモニターしながら音声がはっきりと聞こえるように接続機器の音 量を調整します。音声が聞こえないか小さすぎるか途切れるときは大き いほうに、歪んでいる、ノイズがあるときは小さいほうに調整してください。

● DJ-DPS70親機は本機とACアダプターからそれぞれ最低 50cm以上離して設置してください。近すぎると電波の影響を受けて正しく使用できないことがあります。

ガイダンス受信が正常にできたら設定は終了です。

代替音源を使用したときは実際の物に切り替えて音量レベルが適正か確認してから運用してください。

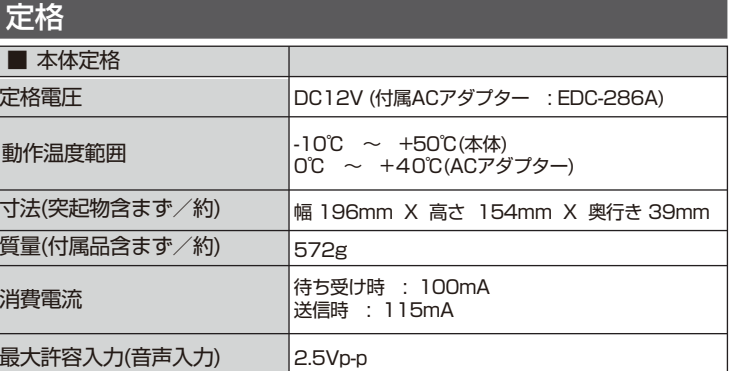

#### 参考:

- ・録音された音声は少しこもって聞こえることがありますが異常ではあ りません。
- ・音声出力中・録音中に接続機器の音量を変えると、親機の音量も同様に変化します。

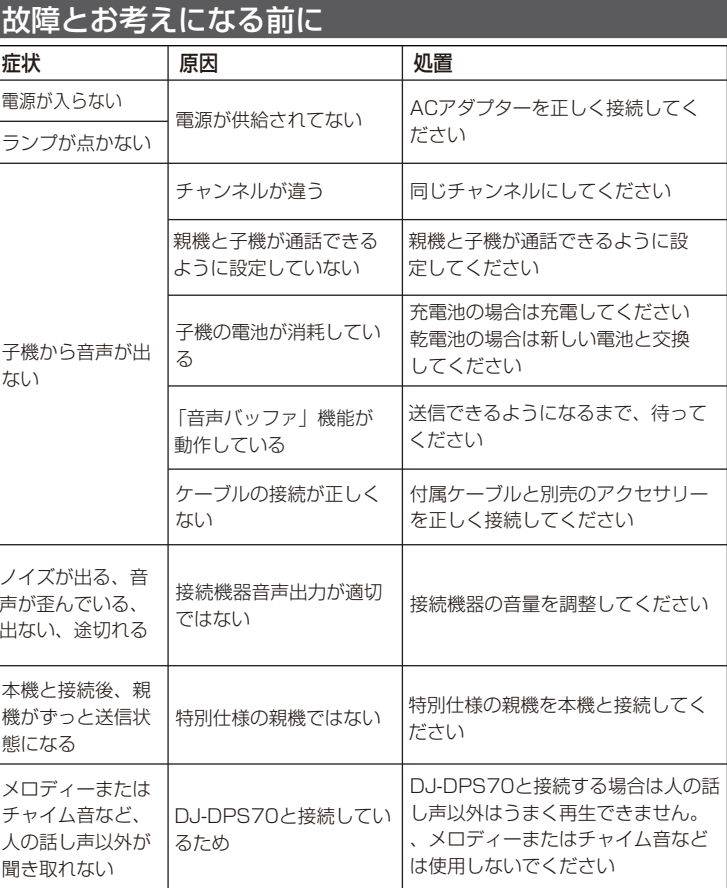

- 本機の動作中に接続ケーブルが外れると、誤動作します。その ときはケーブルを正しく接続した後で、親機と本機を再起動し てください。親機は電源を切って入れ直します。本機はAC アダプター(EDC-286A)のプラグを抜いて挿しなおすか、コ ンセントからACアダプターを外して、接続しなおします。
- 1回の送信で音声バッファ(録音)できる時間は最大7分ですが、 接続する親機によって送信できる時間は制限があります。● 親機は短時間であれば専用バッテリーパックや乾電池でも動作
- しますが、実用には別売のACアダプターをお求めください。●音声入力時、音声バッファ(録音)時に途中で接続機器の音量を 変わると変えた音量で本機に保存します。

# 本機と接続図

### 本機とお使いになる親機の接続図です。

注意 ● DJ-P240とDJ-DPS70では接続方法と必要アクセサリーが 異なりますので、ご注意ください。● DJ-P240は交互通話(モード1)と中継通話(モード3)のみ対応 します。中継通話(モード3)使用時は中継機(DJ-P114Rなど)が 別途必要です。 同時通話ではお使いになれません。● DJ-DPS70は音声専用です。メロディーまたはチャイム音など 声以外の音源は正しく出力できません。■■ 音源が親機に音声を入力し始めてから、その音声が子機に届くま でに時間差が生じます。 リアルタイムかバッファ音声かをお知らせする機能はありません。・子機間が通話中は、通話が終わって親機のキャリアセンスが 解除されるまで音源の音声は送出されません。 ・子機間通話が無いときでも、システムの内部処理などで音源の 音声が送出されるまでに最長5秒程度の遅延が生じることがあ ります。 いずれの場合も音声送出が終わってから3秒程度、親機は無音信号を送信してから待ち受けに戻ります。メモ)キャリアセンスでリアルタイムの送信ができず、「音声バッファ」 機能が動作したら音声を本機内に録音して待機、キャリアセンスが 解除された時点で自動的にガイダンス送信を始めます。このため子 機に音声が届くまでに時間差が生じることがありますが、リアルタイムかバッファ音声かをお知らせする機能はありません。

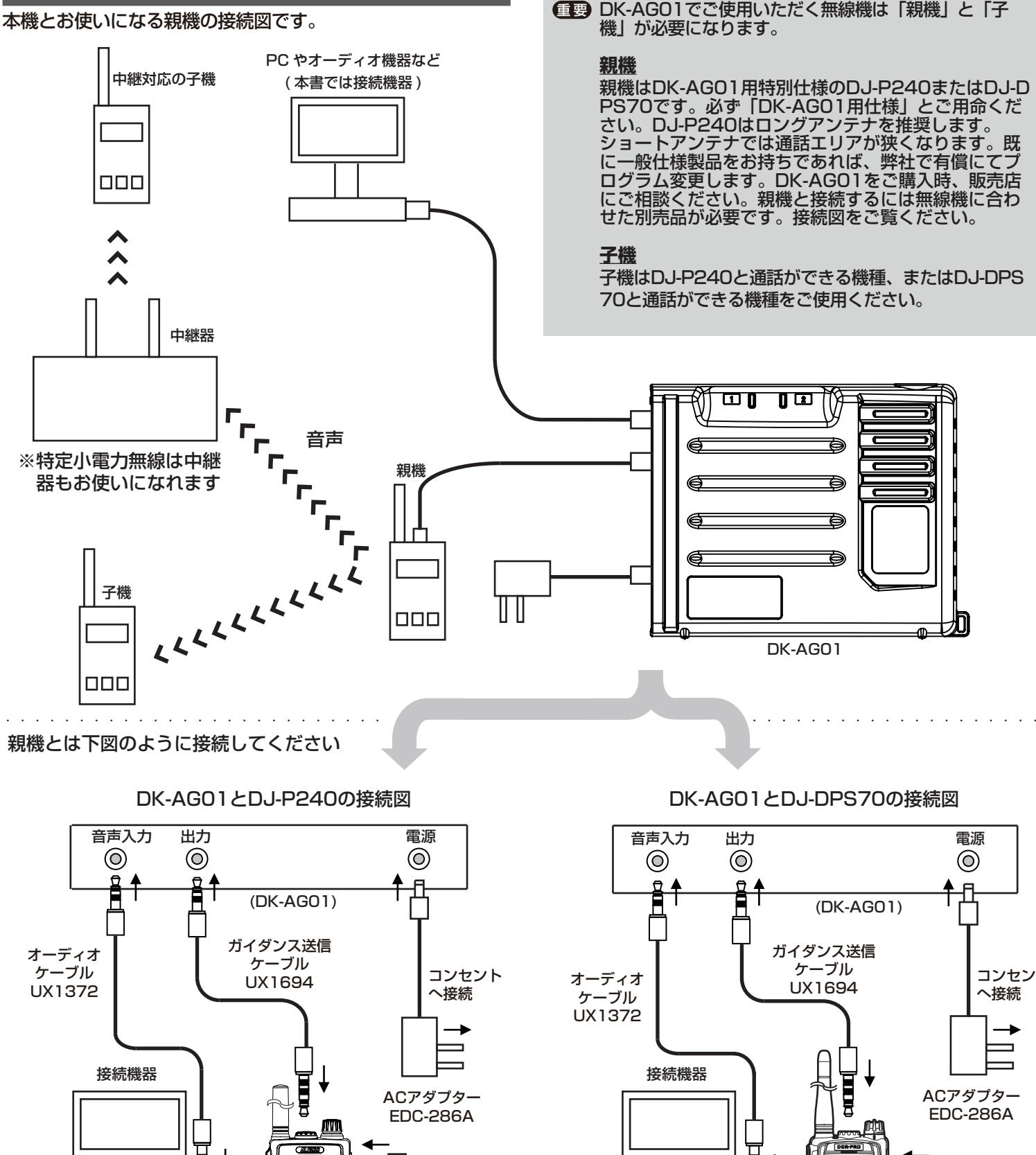

仕様、定格は予告なく変更する場合があります。本書の説明用イラストは実物 とは字体や形状が異なったり、一部の表示を省略している場合があります。本 書の内容を無断転載することは禁止されています。乱丁、落丁はお取り替えいたします。

コンセントへ接続

∸

 $\circledcirc$ 

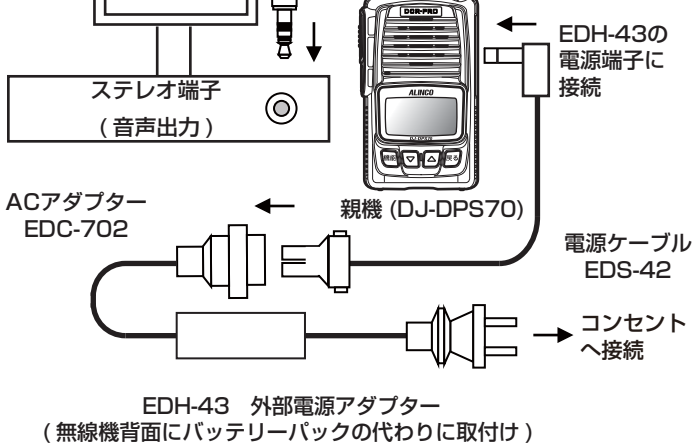

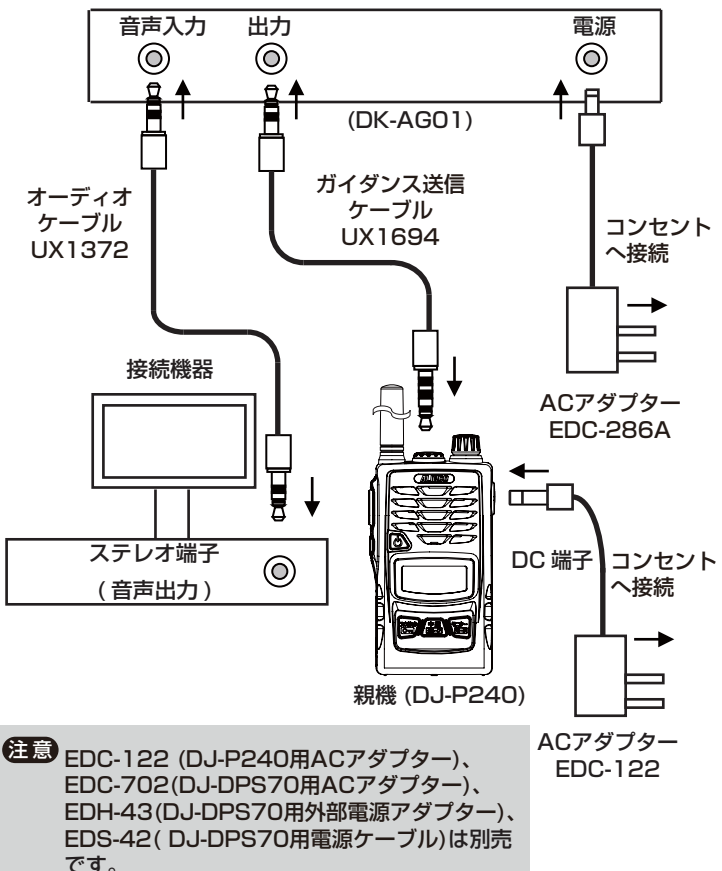

必ず親機に合うものをお求めください。

DK-AG01には特殊にプログラム変更された『親機』を接続してください。(プログラムの状況は、ご購入時に販売 店へ確認をしてください。)

### ■該当無線機

特定小電力トランシーバーをご利用の場合:DJ-P240(L:ロングアンテナを推奨します。) デジタル簡易無線・登録局をご利用の場合: DJ-DPS70

### ■追加設定項目

『親機』には通常の『子機』と違い、次の2項目が設定追加されています。

### ① ガイダンス待ち時間設定

『子機』間の通話とDK-AG01 から送信されるガイダンスが重ならないように、一定時間の無通信を経過するまで ガイダンス送信を待機させています。そのガイダンス待ち時間を設定できます。

### 【DJ-P240 の設定方法】

 1.[ファンクション]キーを押して、ダイヤルを上から一回押します。 2.[PTT(送信)]キーの下にある[フック]キーを二回押します。 3.液晶画面に「AGwAit」と表示されます。 4.液晶画面左に「oFF、1~5(秒)」の設定範囲が表示されます。 5.ダイヤルを回してご希望値を設定してください。(初期値は2 秒) 6. [PTT(送信)]キーを押して、設定完了です。

### 【DJ-DPS70 の設定方法】

1.[機能]キーを押し、[▼/▲]キーで「各種動作設定」に合わせてもう一度[機能]キーを押します。

2. [▼/▲]キーで「AG 送信待ち時間」に合わせて、[機能]キーを押します。

3. 「oFF、1~5秒」の中から、[▼/▲]キーでご希望値を設定してください。(初期値は3秒)

4.[戻る]キーを押して、設定完了です。

### ② 送信バッファ時間設定

PC やオーディオ機器からのガイダンス音を、一時的にDK-AG01 内で保存して音声の頭切れを防止しています。 その保存時間を調整できます。

### 【DJ-P240 の設定方法】

1.[ファンクション]キーを押して、ダイヤルを上から一回押します。

2.[PTT(送信)]キーの下にある[フック]キーを一回押します。

3.液晶画面に「AGbuFF」と表示されます。

4.液晶画面左に「30~420(秒)」の設定範囲が表示されます。

5.ダイヤルを回してご希望値を設定してください。(初期値は300 秒)

6. [PTT(送信)]キーを押して、設定完了です。

### 【DJ-DPS70 の設定方法】

1.[機能]キーを押し、[▼/▲]キーで「各種動作設定」に合わせてもう一度[機能]キーを押します。

- 2. [▼/▲]キーで「AG バッファ時間」に合わせて、[機能]キーを押します。
- 3.「0 分30~7 分00 秒」の中から、[▼/▲]キーでご希望値を設定してください。(初期値は5分00 秒)
- 4.[戻る]キーを押して、設定完了です。

## △■

ご利用にあたり、以下をご留意ください。誤動作/故障をまねく恐れがあります。

・DK-AG01 の『親機』としてご利用時は付属のケーブル、別売アクセサリーを奥までしっかりと挿入してください。

- •無線機を『親機』でご利用時には、単信通話モードでのみご利用ください。 (DJ-P240 では半複信/中継モードも可能です。) また、上記の①ガイダンス待ち時間と②送信バッファ、バックノイズを軽減するコンパンダー機能以外は設定しない でください。
- ・『親機』設定をしたDJ-P240 ではスピーカーマイク、イヤホンマイクを併用できません。 (受信音はスピーカー、イヤホンから聞こえますが、[PTT](送信)キーが動作しません。)